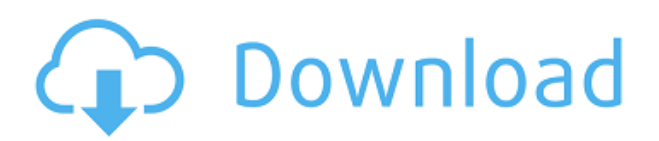

Я бы предпочел иметь более гибкий список, чем в приведенном выше примере. Вы можете вставить изображение в свой шаблон, которое будет закрыто полем Заголовок. Есть даже команды для включения фонового изображения. Может быть, какие-нибудь приятные штуковины, такие как флажки и выпадающие списки. Но не ждите, вы не сможете добавить описание в заголовок блока из чертежа.) Ноги

Эта область является важным фактором при выполнении топологической процедуры. Ноги это области границы, которые не считаются частью границы, поскольку являются частью блока. У вашего блока может быть одна или несколько ножек, и есть четыре разных типа ножек, которые определяют края блока. Скажем, например, что ваше описание блока имеет три ножки, по одной с каждой стороны и среднюю ножку. Вы можете столкнуться с распространенной причиной ошибок, когда средняя ножка используется для трассировки вдоль внутреннего края вспомогательной линии. Это может быть проблемой, если линия должна быть описана где-то, где вы не указали среднюю ногу. Чтобы избежать этого, вам нужно использовать правильный край границы, которым вы хотите описать линию. Вы можете создать несколько наборов описательных ключей. Для этого в дереве настроек нажмите кнопку «Отображаемые имена», чтобы открыть диалоговое окно «Наборы описательных ключей». Нажмите кнопку «Создать», чтобы добавить новый набор ключей описания, или щелкните существующий набор ключей описания, чтобы отредактировать его. Каждый набор ключей описания определяет набор юридических описаний, полученных из геометрии чертежа AutoCAD с помощью программного обеспечения Legal-Aid. Это вариант LEG/SEG. Версия обеспечивает большую поддержку полилиний и кривых, чем SEG или LEG. Используйте его, если хотите поддерживать AutoCAD через других. Примечание. Чтобы создать описание из разрешенных ребер, пользователь должен ввести в поле L.

## Скачать AutoCAD Торрент (код активации) С лицензионным ключом **Windows 10-11 2023**

Хотя цены на Взломан AutoCAD с помощью Keygen высоки для профессионалов, ваша домашняя сеть может предложить вам лучшее решение. Пользователи Windows 10 Home и Education могут присоединиться к домашней сети Microsoft и установить выпуск Office 365 Home или Education. После установки программного обеспечения вы получите доступ к хранилищу файлов (включая 2 ТБ хранилища OneDrive), удаленному обмену и надежным функциям безопасности. Есть и другие решения, которые также доступны по более низкой цене.

11. КреоПРО Бесплатно Если вы ищете бесплатное CAD-решение, вам обязательно стоит попробовать CreoPRO Free. Это БЕСПЛАТНОЕ программное обеспечение — очень простой способ создавать чертежи и модели, которые помогут вам.

12. Создатель анаглифов Хотя вы хотели бы платить за хорошее программное обеспечение САПР, вы должны рассмотреть это бесплатное программное обеспечение Anaglyph Maker. Он доступен для систем Windows, Mac и Linux. Хотя Anaglyph Maker является бесплатным программным обеспечением, оно оптимизировано для профессионалов. Одним из самых больших преимуществ Anaglyph Maker является то, что он предоставляет вам все инструменты, необходимые для создания собственных 3D-стереоскопических проектов. С помощью этого программного обеспечения вы можете создавать анаглифные файлы различными способами. Вы можете создать свой собственный стереоскопический дизайн или выбрать один из множества шаблонов в Anaglyph Maker.

13. CloudCAD (версия 3) CloudCAD — это настольное программное обеспечение САПР с вебинтерфейсом для Windows и Mac.B отличие от любого другого облачного программного обеспечения САПР, CloudCAD известен своей функцией трехмерного проектирования. 1328bc6316

## **Скачать бесплатно AutoCAD Hack PC/Windows 2022**

За исключением *основы* раздел данного руководства по AutoCAD, это раздел руководства, в котором могут возникнуть некоторые сложности. Вы можете обнаружить, что вам нужно научиться делать разные вещи, чтобы функционировать как архитектор. Если это так, переходите прямо к следующему разделу руководства — мы покажем вам основы, необходимые для начала работы. **5. Если бы мне пришлось пройти этот процесс обучения сегодня, что бы я выбрал?** Я думаю, вы могли бы получить представление о том, на что обратить внимание, просто посетив форумы Autodesk и просто начав исследовать «как рисовать в AutoCAD». Под этим я подразумеваю обязательно прислушиваться к любым советам по обучению, получать рекомендации по книгам и т. д. Вы узнаете и узнаете, что нужно, чтобы научиться пользоваться этим мощным и универсальным программным обеспечением. Не волнуйтесь, что вы еще не все знаете, потому что мы также объясним, как преодолеть любые барьеры. Также важно проверить свой бюджет, чтобы решить, стоит ли платить за обучение AutoCAD. Если у вас уже есть программное обеспечение, вы сэкономите время, научившись его использовать. Но если вы покупаете программное обеспечение впервые, вам потребуется обучение работе с AutoCAD, чтобы освоиться и ознакомиться с использованием программного обеспечения. Если вы можете найти программу обучения AutoCAD, которая соответствует вашему бюджету и вашим требованиям, то эта программа может стать для вас идеальным обучением. Совет № 1 для улучшения ваших навыков работы с AutoCAD — практика. Используйте программы САПР, такие как AutoCAD, и убедитесь, что вы понимаете все команды и то, как они работают, прежде чем пытаться использовать более продвинутые функции. Хотя я никогда не мог понять, почему программное обеспечение САПР имеет крутую кривую обучения, я могу понять, почему это важно для начинающих. Работа с программным обеспечением для проектирования имеет множество различных конфигураций и настроек, и они являются ключом к успешному составлению чертежей. Но как только вы начнете использовать программу, вы обнаружите, что это просто.Гораздо проще начать работу и рисовать концепции, чем тратить несколько часов на чтение руководств и изучение того, как получить доступ к скрытым меню.

скачать библиотеку для автокада скачать библиотеку автокад мебель форум где скачать автокад где скачать автокад 2022 скачать макросы для автокада скачать бесплатно автокад скачать программу автокад 2007 скачать автокад 2020 взломанный скачать автокад на русском языке скачать автокад пиратский

AutoCAD имеет множество инструментов для рисования. Важно тщательно изучить каждый инструмент рисования, чтобы вы могли эффективно их использовать. Например, вы можете узнать, как использовать различные типы линий, команду измерения, команды текста/шрифта, а также скос и другие дополнительные инструменты рисования. Однако, если вы хорошо понимаете основы, вы сможете применить полученные знания для любого инструмента рисования. AutoCAD — это, по своей сути, программа начального уровня, которая позволяет людям создавать чертежи и модели. Важно иметь возможность уверенно создавать и редактировать 2D- и 3D-проекты. Есть еще много шагов, которые нужно предпринять, чтобы стать экспертом AutoCAD. Тем не менее, есть несколько способов изучить программное

обеспечение, не обязательно имея многолетний опыт. Под руководством учителя или репетитора новички могут научиться пользоваться AutoCAD гораздо быстрее. В дополнение к многочисленным функциональным возможностям AutoCAD, он имеет множество рабочих процессов для большинства распространенных дизайнерских проектов. Это означает, что если вы понимаете основы AutoCAD, вам не придется много работать, чтобы научиться использовать его для создания 3D-проектов и редактирования 2D-чертежей. Это часто устраняет необходимость обращаться к сторонним ресурсам для доступа к функциям AutoCAD. Если вас это интересует, то вы попали по адресу. Наша группа поможет вам использовать AutoCAD с различными проектами для вашего образования и будущего трудоустройства. AutoCAD является обязательным навыком, если вы работаете на месте, рисуете электрические схемы или изучаете электротехнику. Многие подрядчики по электротехнике используют AutoCAD. Если вы хотите узнать, как использовать AutoCAD, вы должны присоединиться к группе. Мы предоставляем вам достаточно ресурсов для завершения проекта AutoCAD. Программное обеспечение AutoCAD доступно в виде настольных, онлайн и мобильных приложений. Если вы хотите стать экспертом, вам необходимо ознакомиться со всеми тремя версиями программного обеспечения.Вы можете использовать службу AutoCAD Online для онлайн-обучения или практики. Или, если у вас есть настольное программное обеспечение, вам нужно научиться использовать все функции.

Существующие приемы в AutoCAD легко освоить. Единственная разница в том, что вам нужно будет больше практиковаться, иначе будет достаточно беглого взгляда. Руководство пользователя поможет вам легко научиться пользоваться AutoCAD. У вас есть много способов научиться пользоваться AutoCAD. Но если вы не знакомы с программным обеспечением САПР, вам есть чему поучиться. И если вы не знакомы с черчением как дисциплиной и программным обеспечением для проектирования и черчения, вы можете многому научиться. Вы можете использовать Интернет для поиска обучающих видео и компьютерных классов для Преимущество обучения использованию AutoCAD заключается в том, что он позволяет вам работать в своем собственном темпе. Вы не будете во власти какого-то конкретного учителя или масштабного курса, который длится целыми днями. AutoCAD — самая популярная программа для 3D-черчения и 2D-дизайна с множеством функций и возможностей. Навыки AutoCAD необходимы многим профессионалам в области 3D- и 2D-дизайна. Узнайте, как быстро освоить и использовать навыки AutoCAD. AutoCAD — очень мощная программа для проектирования и черчения с большим количеством применений, чем любое другое доступное программное обеспечение. Навыки AutoCAD важны для многих специалистов в таких областях, как проектирование продуктов, архитектурное проектирование и производство. Научитесь быстро пользоваться AutoCAD. Уровень сложности изучения AutoCAD может сильно различаться в зависимости от ваших навыков. Если вы любитель, которому нравится рисовать трехмерные объекты, AutoCAD — отличный выбор. Если вы когда-либо использовали только Windows или Photoshop, то научиться эффективно использовать AutoCAD может оказаться сложной задачей. После того, как вы изучите основы AutoCAD и познакомитесь с панелями инструментов и пользовательским интерфейсом, вы будете готовы перейти к обучению созданию 2D-чертежей и 3D-моделей. Это можно сделать с помощью инструментов черчения или эскиза или с помощью инструментов скульптинга для создания 3D-моделей.

<https://techplanet.today/post/como-descargar-civilcad-para-autocad-2021-exclusive> <https://techplanet.today/post/como-descargar-autocad-2006-para-windows-7> <https://techplanet.today/post/descargar-bloques-de-autocad-bbq-exclusive> <https://techplanet.today/post/como-descargar-un-plano-de-autocad-en-pdf-top>

Если вы хотите изучить самые современные методы и советы, а также обучить себя и свою команду, тогда вам следует присоединиться к группе САПР или проектированию продуктов, чтобы быть в курсе последних тенденций в программном обеспечении для проектирования. Сравнение AutoCAD со SketchUp очень похоже на сравнение приведенных ниже иллюстраций с трехмерным представлением иллюстраций. Изображение слева представляет собой блочную модель чертежа AutoCAD. Изображение справа представляет собой каркасную модель рисования SketchUp. Вы найдете обзор подхода к 3D-моделированию в SketchUp в учебном пособии, которое начинается в начале этой главы, но на этих иллюстрациях показаны основные различия. AutoCAD состоит из различных компонентов, некоторые из которых необходимо загружать отдельно, например слои, параметрические формы и стили текста. Если вы хотите использовать эти функции, вы должны сначала загрузить нужные фрагменты. Загрузка инструментов AutoCAD сама по себе может быть рутинной работой, и вы должны убедиться, что у вас есть надежное подключение к Интернету, если вы загружаете много файлов одновременно. Следует помнить, что САПР — это специализированная область. Так что не расстраивайтесь, если вы никогда раньше не использовали САПР. Если вы не понимаете терминологию, не расстраивайтесь - это поможет вам понять ее лучше. Вы также научитесь понимать, когда пора обратиться за помощью. AutoCAD — одна из самых сложных программ автоматизированного черчения (САПР). Он обладает мощным набором функций и очень популярен во всем мире. Многие тысячи людей используют его на регулярной основе для решения самых разных задач. AutoCAD — очень мощное программное обеспечение, которое широко используется в самых разных областях. Это позволяет вам рисовать в 3D, начинать с чистого листа и продолжать прошлые проекты. Однако доступные образовательные методы могут быть довольно сложными.

https://dornwell.pl/wp-content/uploads/2022/12/garrolw.pdf http://moonreaderman.com/vba-autocad-2020-скачать-install/ https://powerzongroup.com/2022/12/17/скачать-autocad-20-0-серийный-номер-окончатель/ https://slitetitle.com/скачать-autodesk-autocad-crack-c-полным-кейгеном-х64-2023/ https://uniqprep.com/wp-content/uploads/2022/12/nirejai.pdf https://jahaniel.com/wp-content/uploads/2022/12/glenel.pdf https://pieseutilajeagricole.com/wp-content/uploads/2022/12/AutoCAD-3264bit-2022.pdf https://homeworks.ng/wp-content/uploads/2022/12/AutoCAD-Hacked-x3264-2023.pdf https://www.forper.fr/blog/autodesk-autocad-скачать-кейген-для-пожизненный-2023/ https://nochill.tv/wp-content/uploads/2022/12/ellrai.pdf https://the4streets.com/wp-content/uploads/2022/12/Autocad-2012-LINK.pdf https://baseheadinc.com/wp-content/uploads/2022/12/tarier.pdf https://miyanehkhabar.ir/wp-content/uploads/2022/12/Autodesk-AutoCAD-2022.pdf http://www.abkarighorbani.ir/?p=76557 https://factspt.org/wp-content/uploads/2022/12/cheoli.pdf https://doctorcombine.com/wp-content/uploads/2022/12/ramikalm.pdf https://everydayessentials-life.com/wp-content/uploads/2022/12/Autodesk-AutoCAD-3264bit-2023.pdf http://www.hacibektasdernegi.com/wp-content/uploads/Autocad-2020-BETTER.pdf https://naturopathworld.com/wp-content/uploads/2022/12/Autodesk-AutoCAD-PCWindows-64-Bits-20 22.pdf https://www.riobrasilword.com/2022/12/17/autodesk-autocad-скачать-бесплатно-бесплатный-рег-2/

Изучение AutoCAD включает в себя изучение и применение различных функций САПР для

создания различных типов 2D- и 3D-чертежей. На самом деле обучение рисованию 3D-объектов — это логичный первый шаг в изучении AutoCAD. Некоторые из основных предварительных условий включают обучение рисованию прямоугольников, прямоугольников с закругленными углами и параллелограммов. После того, как вы освоите эти основные функции, вы можете перейти к рисованию кругов и эллипсов, которые используются для создания изогнутых линий. Чтобы рисовать эти фигуры, вы должны сначала научиться выбирать объект рисования. После того, как вы выбрали форму, вам нужно выбрать один из доступных инструментов рисования, которые используются для придания формы определенному объекту. Чему вы можете научиться на базовом курсе AutoCAD? Вы можете рассчитывать на то, что научитесь моделировать геометрические фигуры, такие как прямоугольники, квадраты и треугольники. Вы также можете научиться соединять эти фигуры для создания стен, потолков и полов. В AutoCAD они известны как основы. Как новичок, вы будете использовать встроенный формат DWG (чертеж). Вы не сможете работать ни с какими другими форматами. Первыми шагами будет научиться работать с рабочей областью рисования. На этом этапе нужно понять, как открывать и закрывать страницы в файле чертежа. Изучение AutoCAD — это не быстрый процесс обучения. Вы будете постоянно практиковаться в новых вещах. Итак, вам нужно сначала убедиться, что вы получаете правильные инструменты. Вы должны знать, как использовать инструменты карандаша, чтобы сделать набросок чего-либо. Если вы не можете сделать это без карандаша, не покупайте программное обеспечение. Часто задаваемые вопросы

- Часто задаваемые вопросы
- Учебные ресурсы AutoCAD
- Видео в архиве обучающих видео AutoCAD 2020
- Руководство для начинающих по AutoCAD
- Запускаем Автокад 2017.
- Знакомство с AutoCAD 2015
- Введение в Автокад 2014